## **Datenblatt**

# Snowflag

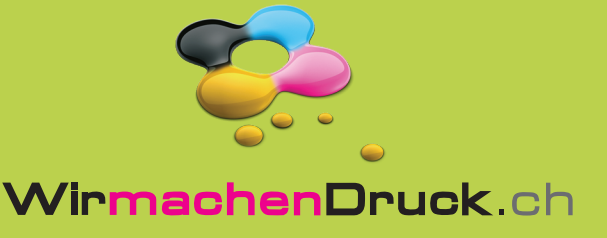

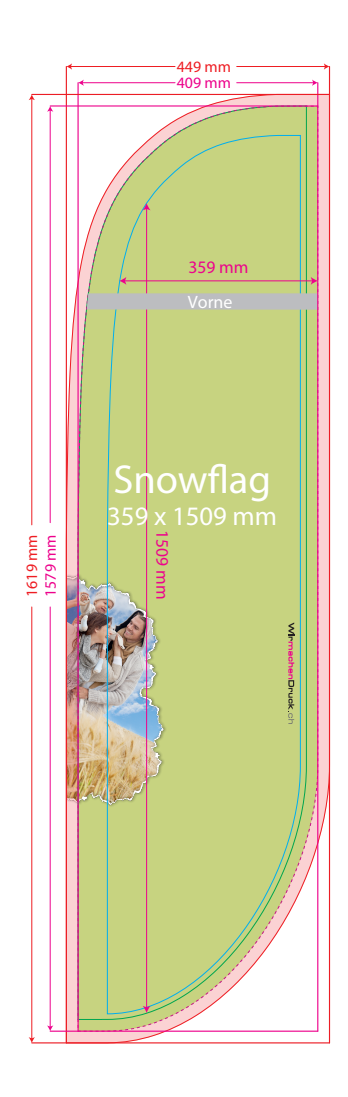

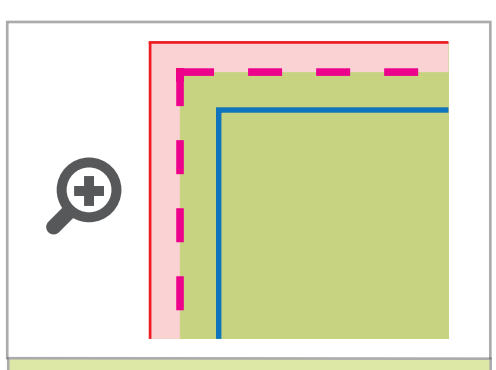

**Datenformat: 449 x 1619 mm** Das Format, in dem Ihre Druckdaten angelegt sein sollten. In diesem Format enthalten sind: **ca. 30 mm Nahtzugabe.**

Diese Nahtzugabe wird während der Produktion von uns vernäht. Bitte legen Sie Hintergründe und randabfallende Objekte immer bis an den Rand Ihres Datenformats an, um weiße Seitenränder zu vermeiden.

#### **Endformat: 370 x 1559 mm**  $(+/-1,5$  cm)

In diesem Format erhalten Sie Ihr fertiges Druckprodukt.

**Sichtbarer Bereich: 359 x 1509 mm**

#### **Sicherheitsabstand: 10 mm** (auf allen Seiten)

Dieser wird vom Endformat aus gemessen und verhindert unerwünschten Anschnitt Ihrer Texte und Informationen während der Produktion.

### 5 Tipps zur fehlerfreien Gestaltung Ihrer Druckdaten

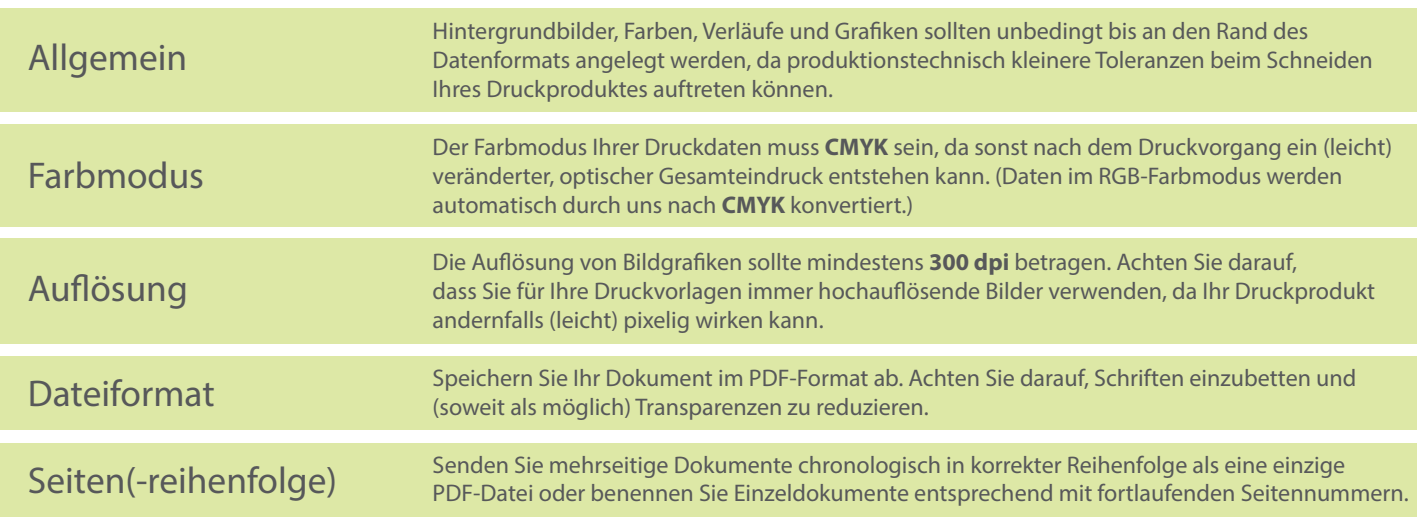